# **como jogar no cassino pixbet**

- 1. como jogar no cassino pixbet
- 2. como jogar no cassino pixbet :promoções casino
- 3. como jogar no cassino pixbet :sportingbet depósito boleto

### **como jogar no cassino pixbet**

#### Resumo:

**como jogar no cassino pixbet : Bem-vindo ao mundo das apostas em mka.arq.br! Inscrevase agora e comece a ganhar com nosso bônus exclusivo!**  contente:

Quando um jogo é suspenso na PixBet, geralmente ocorre por alguma irregularidade ou problema técnico que impeça o normal desenrolar do evento esportivo. A suspensão pode ser decida pela própria PXBuetooupor outras entidades reguladoras e com a objetivo em como jogar no cassino pixbet proteger os interesses dos jogadores para manter à integridade no mercado das apostas esportiva ".

Quando um jogo é suspenso, a PixBet costuma bloquear as apostas relacionadas ao mesmo para evitar que haja movimentação financeira baseada em como jogar no cassino pixbet informações privilegiadaes ou Em desinformação. Além disso também A casadepostar Também costumam analisara situação com detalhes antes se tomar uma decisão final sobre o qual fazer Com das jogadaS e já haviam sido realizadas anteriormente da suspensão!

Em alguns casos, a PixBet pode decidir devolver o valor das apostas aos jogadores. enquanto em como jogar no cassino pixbet outros momentos A casa de probabilidade também é optar por esperar O término do jogo para definir um resultado nas jogadaS! Todo esse processo está regulado pela leis e normas específicas – que visam proteger os direitos dos atletase garantir à transparência coma integridade no mercadode áções esportiva ".

#### como cadastrar o pixbet

Descubra o melhor site de apostas esportivas no Brasil: Bet365! Aqui você encontra as melhores opções de 4 apostas, bônus exclusivos e atendimento de primeira linha. Cadastre-se agora e comece a ganhar!

Se você está procurando o melhor site 4 de apostas esportivas no Brasil, não pode deixar de conhecer o Bet365. Com uma ampla variedade de opções de apostas, 4 bônus exclusivos e um atendimento de primeira linha, o Bet365 é a escolha ideal para os apaixonados por esportes. Além de 4 oferecer as melhores cotações do mercado, o Bet365 também conta com uma plataforma moderna e fácil de usar, que permite 4 que você faça suas apostas com rapidez e segurança. E se você precisar de ajuda, nossa equipe de atendimento está 4 sempre disponível para esclarecer suas dúvidas e resolver qualquer problema.

Então, não perca tempo e cadastre-se no Bet365 agora mesmo. Aproveite 4 os nossos bônus exclusivos e comece a ganhar com as melhores apostas esportivas do Brasil! pergunta: Quais as vantagens de apostar 4 no Bet365?

resposta: O Bet365 oferece diversas vantagens, como as melhores cotações do mercado, uma plataforma moderna e fácil de usar, 4 bônus exclusivos e um atendimento de primeira linha. pergunta: Como posso me cadastrar no Bet365?

resposta: Para se cadastrar no Bet365, basta 4 acessar o site oficial da empresa e clicar no botão "Registrar". Depois, é só preencher o formulário com seus dados 4 pessoais e criar uma conta. pergunta: Posso confiar no Bet365?

resposta: Sim, o Bet365 é um site de apostas confiável e seguro. 4 A empresa é licenciada e regulamentada por diversas autoridades internacionais e utiliza medidas de segurança rígidas para proteger os dados 4 de seus clientes.

# **como jogar no cassino pixbet :promoções casino**

### **como jogar no cassino pixbet**

As apostas múltiplas na Pixbet oferecem a oportunidade de aumentar muito seus ganhos, uma vez que as odds se multiplicam. No entanto, é preciso ter em como jogar no cassino pixbet mente que a chance de ganhar é menor, pois é necessário que todas as apostas simples da mesma sejam corretas.

#### **como jogar no cassino pixbet**

Apostar na Pixbet é bastante simples e rápido, mas isso não significa que você deva abrir uma conta e jogar sem antes entender como funciona a plataforma e os diferentes tipos de apostas oferecidas. Agora falaremos sobre como fazer **apostas múltiplas na Pixbet**. São apenas quatro passos:

- 1. Entre na como jogar no cassino pixbet {nn}.
- 2. Procure os eventos esportivos nos quais deseja apostar.
- Escolha como jogar no cassino pixbet partida e, em como jogar no cassino pixbet seguida, o 3. mercado desejado.
- Em vez de confirmar imediatamente o palpite, continue navegando na casa de apostas até 4. completar as suas escolhas.

### **Aposta Múltipla vs Aposta Simples: Qual Escolher?**

A escolha entre apostas múltiplas e apostas simples depende, em como jogar no cassino pixbet grande parte, do seu perfil como jogador. Enquanto que as **apostas simples** permitem a gestão do risco e a redução do potencial de perdas, ao mesmo tempo em como jogar no cassino pixbet que deixam à disposição um cronograma menos exigente, as **apostas múltiplas** podem resultar em como jogar no cassino pixbet vitórias mais expressivas e captivantes.

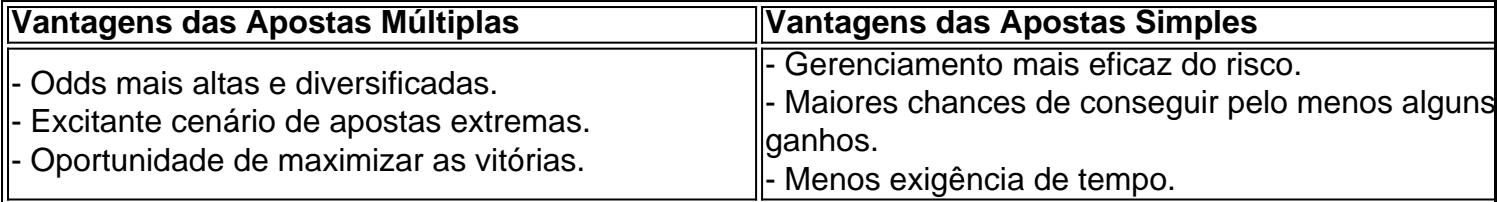

Sendo assim, as apostas múltiplas são mais indicadas para jogadores hábeis e experientes que buscam adrenalina e grandes recompensas. Por outro lado, as apostas simples são ideais para todos aqueles que estão começando no mundo das apostas esportivas e procuram limitar as perdas, aumentando gradativamente a confiança e o conhecimento.

Este artigo vai te mostar como alterar a senha do PixBet de forma rápida e fácil. Siga os passos para recuperar acesso à como jogar no cassino pixbet conta, é um dos temas que mais me interessam!

Passo 1: Acesse a página de login do PixBet

Página de login do PixBet em como jogar no cassino pixbet seu navegador preferido. Você pode fazer isso digitando{nn}na barra de endereço do seu inimigo.

Passo 2: Clique em como jogar no cassino pixbet "Esqueceu como jogar no cassino pixbet senha?"

Uma vez na página de login, você vê um link "Esqueceu como jogar no cassino pixbet senha?" ou no canto superior direito da tela. Clique nende link para iniciar o processo do recuperação

### **como jogar no cassino pixbet :sportingbet depósito boleto**

# **Título Principal: Trump incentiva retórica anti-imigrante ao tentar atrair eleitores negros e hispânicos no comício da campanha do Bronx**

Milhares de 1 apoiadores de Donald Trump se reuniram no Parque Crotona, no sul do Bronx, como jogar no cassino pixbet Nova York, à noite para apoiar 1 o ex-presidente enquanto ele fez um comício de quase 90 minutos.

Na tentativa de atrair eleitores negros e hispânicos como jogar no cassino pixbet um 1 dos bairros mais pobres e diversos do país, Trump lançou furiosos ataques a imigrantes e políticas de imigração de Joe 1 Biden.

"Africano-Americanos estão sendo massacrados. Americanos Hispânicos estão sendo massacrados", disse Trump, adicionando que o fluxo de imigrantes para Nova York 1 está prejudicando "nossa população negra e nossa população hispânica, que estão perdendo empregos, perdendo moradia, perdendo tudo o que podem 1 perder". Em um ponto, Trump até acusou imigrantes de querer "nos pegar de dentro", dizendo: "Acho que eles estão construindo 1 um exército."

Em resposta a Trump, a multidão gritou e aplaudiu, com muitos rompendo como jogar no cassino pixbet cânticos de "Construa o muro!" e 1 "Mandem de volta!"

Trump também respondeu à ex-candidata presidencial republicana Nikki Haley, que disse anteriormente que votaria nele como jogar no cassino pixbet novembro. "Acho 1 que ela vai estar como jogar no cassino pixbet nosso time", disse Trump, adicionando: "Apreciei o que ela disse." Apesar dos problemas jurídicos de Trump 1 e do manuseio da crise de fronteira por Biden, parece que a inflação é a maior preocupação dos eleitores. "O 1 custo de vida define essa eleição", escreve Amy Walter e David Wasserman no Cook Political Report. Uma nova pesquisa do 1 Guardian e Harris divulgada esta semana descobriu que quase três como jogar no cassino pixbet cinco americanos acreditam incorretamente que o país está como jogar no cassino pixbet 1 recessão econômica, com a maioria culpando Biden.

### **Outros desenvolvimentos na política dos EUA:**

- Robert F Kennedy, candidato presidencial independente, falará na Convenção 1 Nacional Libertária esta tarde.
- Pelo menos 66 membros de um grupo de extrema-direita como jogar no cassino pixbet ●Oregon tentaram ganhar cargos locais, revela o 1 Guardian.

Author: mka.arq.br Subject: como jogar no cassino pixbet Keywords: como jogar no cassino pixbet Update: 2024/8/3 5:44:04